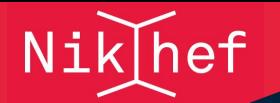

# Correcting bias on the edges of particle tracking detectors

Peter Voerman

Nikhef

May 24, 2024

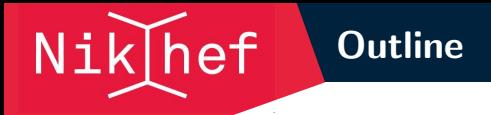

In this presentation, I will discuss the following questions:

- ▶ How does bias on detector edges occur?
- $\triangleright$  Does the bias show up in simulations?
- $\blacktriangleright$  Is it possible to find a function that fits the bias?
- $\triangleright$  Can this function be used to correct the bias?

### Simulation setup

▶ Based on a Timepix3 detector

Nik hef

- $\triangleright$  Consists of 256x256 pixels with a size of 55x55  $\mu m^2$
- $\blacktriangleright$  Each track is defined by a random angle and starting position on the x-axis
- ▶ Diffusion is modeled by adding a random number from  $\mathcal{N}(0, \sigma_\text{diffusion}^2)$  to the hit position

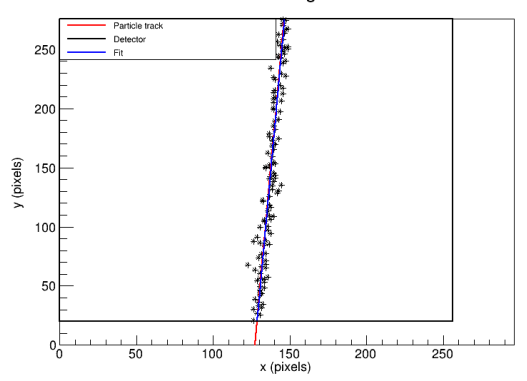

#### Particle track through a detector

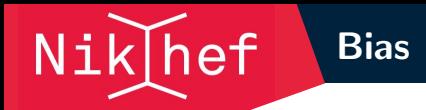

- ▶ Close to the edge of the detector, more hits are registered on one side of the track
- $\blacktriangleright$  This leads to biased track parameters when fitting the data

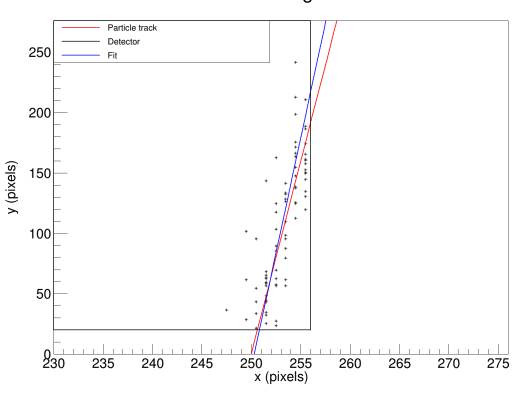

#### Particle track through a detector

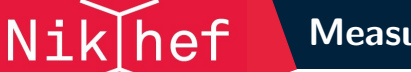

▶ Close to the edge of the detector, the average difference between the true and measured x-coordinates grows

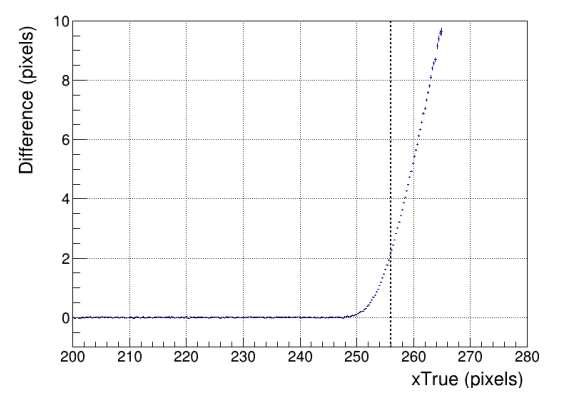

- $\blacktriangleright$  If we can find a function that fits the bias, we might be able to correct it
- $\triangleright$  Since the last part of the data looks linear, one option could be:
- $\triangleright$   $f_{bias}(x) = max(0, p_0(x p_1))$

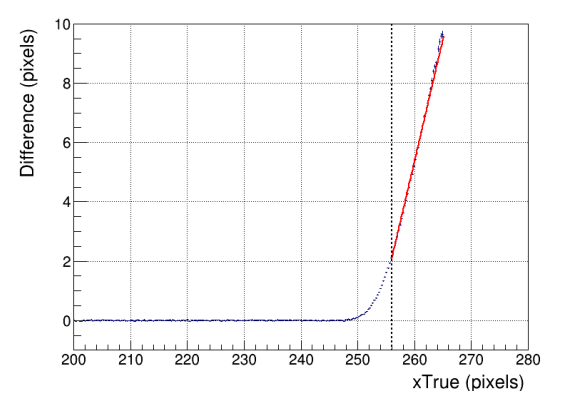

- $\blacktriangleright$  This plot shows the same data, but with  $f_{bias}(x)$  subtracted from it
- ▶ Most of the bias is removed, but some still remains

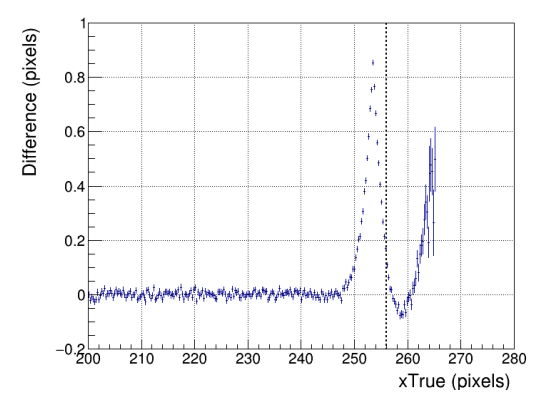

▶ Solution: add a quadratic part before the linear part

$$
\triangleright f_{bias}(x) = \begin{cases} 0 & \text{if } x < p_1 \\ \frac{(x - p_1)^2}{p_0} & \text{if } p_1 < x < p_2 \\ \frac{2(p_2 - p_1)}{p_0}(x - p_2) + \frac{(p_2 - p_1)^2}{p_0} & \text{if } p_2 < x \end{cases}
$$

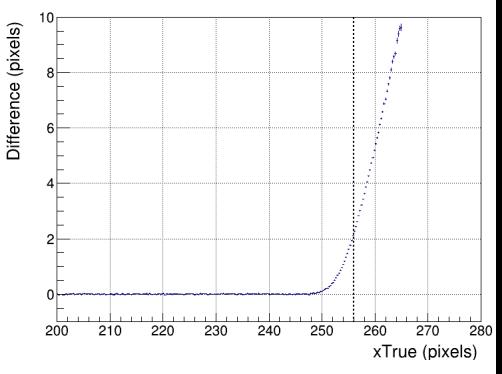

▶ Solution: add a quadratic part before the linear part

$$
\triangleright f_{bias}(x) = \begin{cases} 0 & \text{if } x < p_1 \\ \frac{(x - p_1)^2}{p_0} & \text{if } p_1 < x < p_2 \\ \frac{2(p_2 - p_1)}{p_0} (x - p_2) + \frac{(p_2 - p_1)^2}{p_0} & \text{if } p_2 < x \end{cases}
$$

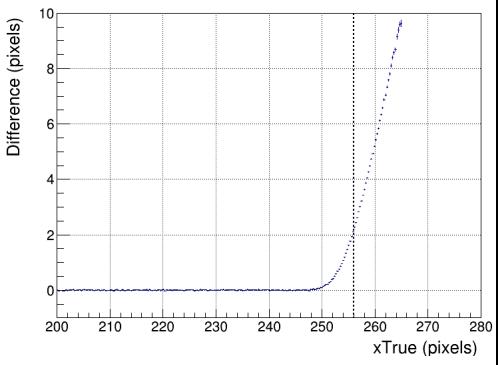

▶ Solution: add a quadratic part before the linear part

$$
\triangleright f_{bias}(x) = \begin{cases} 0 & \text{if } x < p_1 \\ \frac{(x - p_1)^2}{p_0} & \text{if } p_1 < x < p_2 \\ \frac{2(p_2 - p_1)}{p_0}(x - p_2) + \frac{(p_2 - p_1)^2}{p_0} & \text{if } p_2 < x \end{cases}
$$

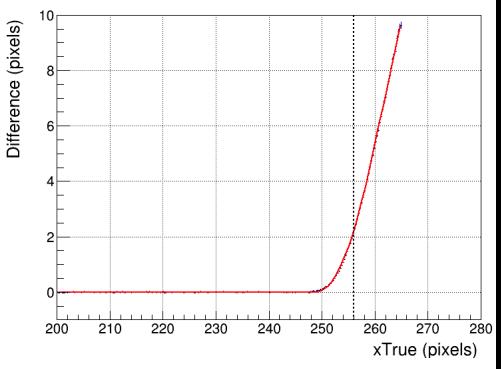

- ▶ Now, the bias is almost completely removed
- $\triangleright$  We can use this function to correct the bias found in the track parameters

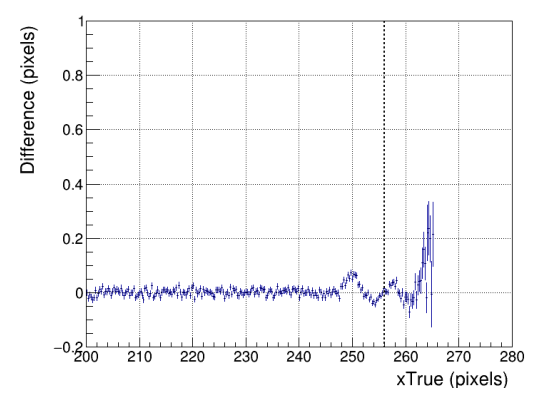

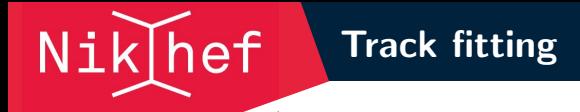

 $\blacktriangleright$  Find the track parameters that best fit the data by minimizing  $\chi^2$  $\blacktriangleright \chi^2 = \sum_{i=1}^N$  $(a+by_{t,i}-x_{m,i})^2$  $\sigma_i^2$ 

 $\triangleright$  To start with, the uncertainty in the y-dimension is assumed to be zero

#### Track parameter bias

▶ As more hits are close to the edge, the bias on the track parameters grows

Nik hef

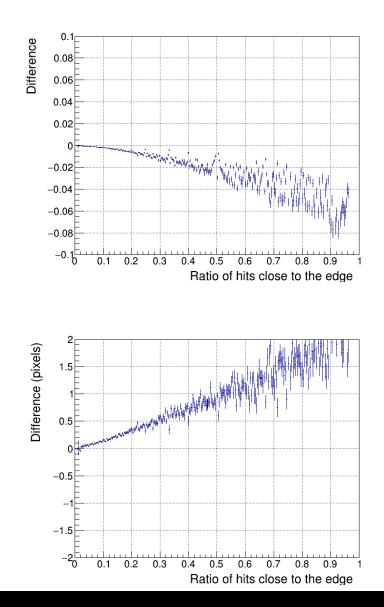

### Nik hef Correcting the bias

 $\blacktriangleright$  To correct the track parameter bias,  $f_{bias}(x)$  is added to the  $\chi^2$  formula  $\blacktriangleright \chi^2 = \sum_{i=1}^N$  $\frac{(a+by_{t,i}-x_{m,i}-f_{bias}(x_{t_i}))^2}{(a+b)^2}$  $\sigma_i^2$ 

- $\blacktriangleright$  The true values of the x-coordinates are not known during the fit
- ▶ Extra iterations are needed to converge to the correct track parameters
- $\blacktriangleright$  The fit converges after two extra iterations

Nik hef

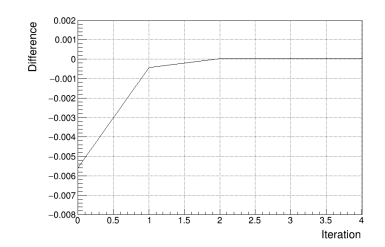

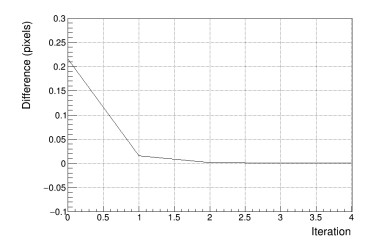

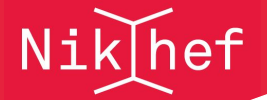

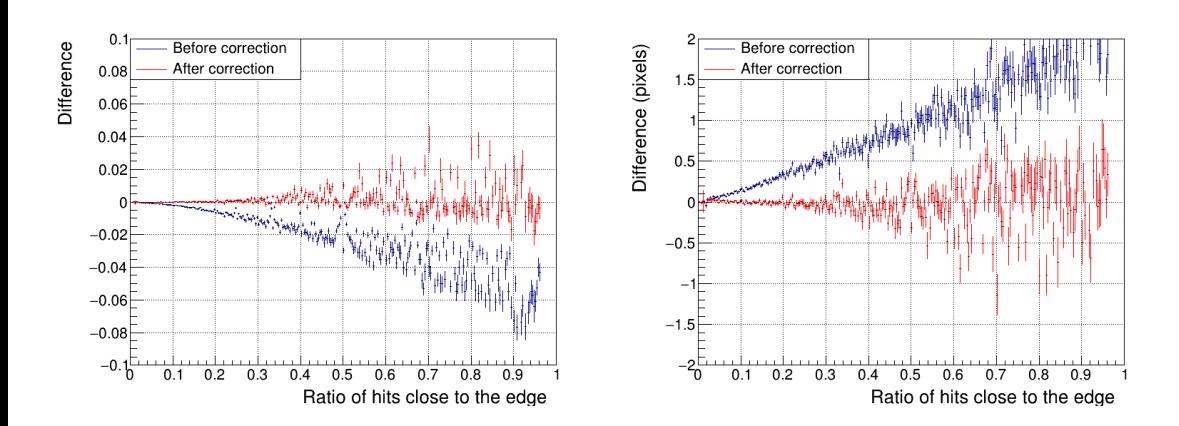

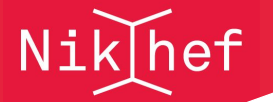

- ▶ With measurement uncertainty in only one dimension, most of the bias can be corrected
- ▶ On average, the bias is reduced by  $99.2\%$  for the a parameter and by  $99.5\%$  for the b parameter

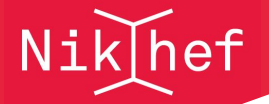

- $\blacktriangleright$  In real data, there is uncertainty in both dimensions
- $\blacktriangleright$  To take this into account, a different  $\chi^2$  formula is needed

### Uncertainty in both dimensions

- $\blacktriangleright$  In real data, there is uncertainty in both dimensions
- $\blacktriangleright$  To take this into account, a different  $\chi^2$  formula is needed
- $\blacktriangleright \chi^2 = \sum_{i=1}^N$  $(\sin(\phi)x_{m,i} - \cos(\phi)y_{m,i} - d_0)^2$  $\sigma_i^2$ i

Nik hef

▶ The parameters  $\phi$  and  $d_0$  denote the angle and offset of the track

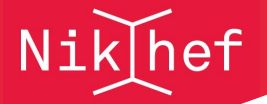

 $\blacktriangleright$  This figure shows the average distance between the measurements and the true track as a function of the true x-coordinates

$$
\blacktriangleright d = \sin(\phi_t)x_m - \cos(\phi_t)y_m - d_{0_t}
$$

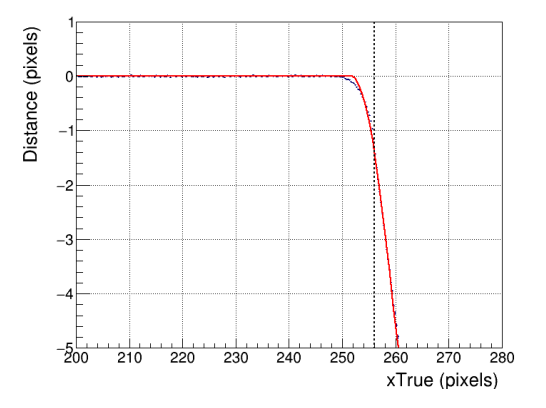

### Uncertainty in both dimensions

 $\blacktriangleright$  The same function can be used to fit the bias

Nik hef

$$
\triangleright f_{bias}(x) = \begin{cases} 0 & \text{if } x < p_1 \\ \frac{(x - p_1)^2}{p_0} & \text{if } p_1 < x < p_2 \\ \frac{2(p_2 - p_1)}{p_0}(x - p_2) + \frac{(p_2 - p_1)^2}{p_0} & \text{if } p_2 < x \end{cases}
$$

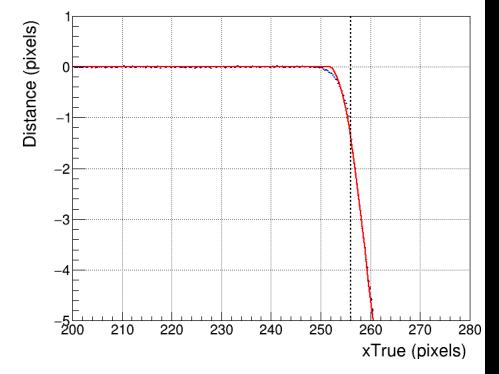

- $\triangleright$  Bias can now occur on the top/bottom edges as well as the left/right edges
- $\blacktriangleright$  To correct the bias, two terms need to be added to the  $\chi^2$  formula

$$
\blacktriangleright \chi^2 = \sum_{i=1}^{N} \frac{(\sin(\phi)(x_{m,i} - \frac{f_{bias}(x_{t_i})}{\sin(\phi_t)}) - \cos(\phi)(y_{m,i} - \frac{f_{bias}(y_{t_i})}{\cos(\phi_t)}) - d_0)^2}{\sigma_i^2}
$$

Nik hef

▶ Again, extra iterations are needed to converge to the correct track parameters

Nik hef

▶ In this case, four iterations seem to be enough

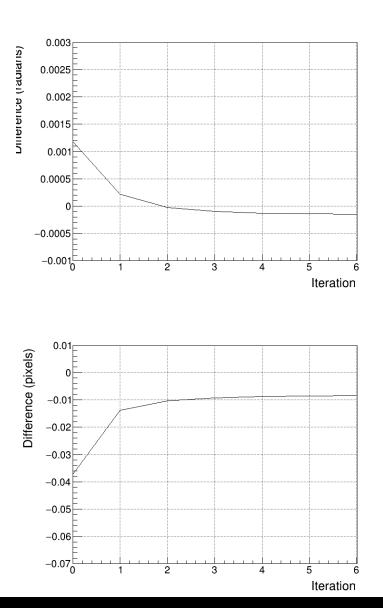

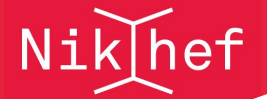

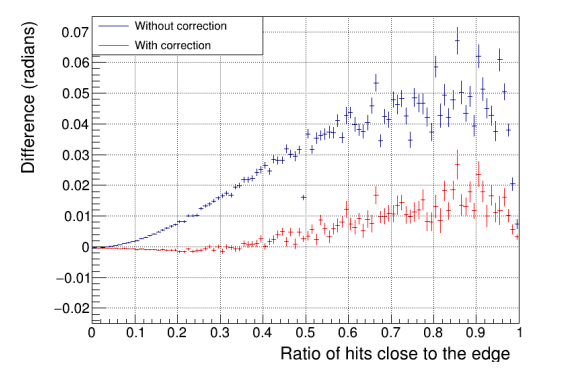

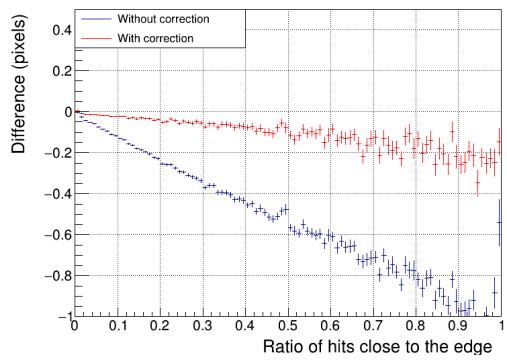

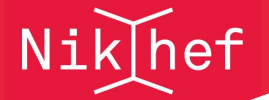

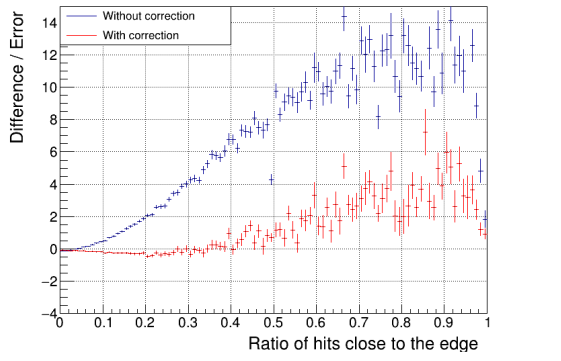

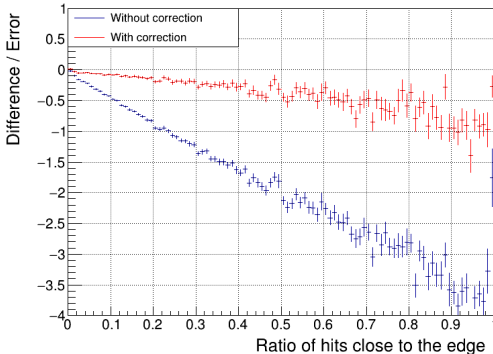

### Computing the correction parameters

$$
\triangleright f_{bias}(x) = \begin{cases} 0 & \text{if } x < p_1 \\ \frac{(x-p_1)^2}{p_0} & \text{if } p_1 < x < p_2 \\ \frac{2(p_2-p_1)}{p_0}(x-p_2) + \frac{(p_2-p_1)^2}{p_0} & \text{if } p_2 < x \end{cases}
$$

NikJhef

#### Computing the correction parameters

$$
\blacktriangleright f_{bias}(x) = \begin{cases} 0 & \text{if } x < p_1 \\ \frac{(x - p_1)^2}{p_0} & \text{if } p_1 < x < p_2 \\ \frac{2(p_2 - p_1)}{p_0} (x - p_2) + \frac{(p_2 - p_1)^2}{p_0} & \text{if } p_2 < x \end{cases}
$$

Nik hef

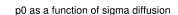

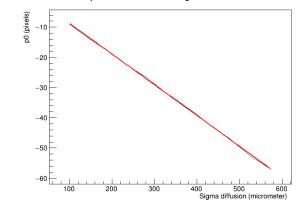

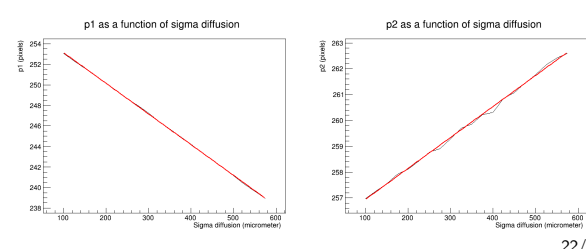

22/24

## Computing the correction parameters

$$
\begin{aligned}\n\blacktriangleright \ f_{bias}(x) &= \begin{cases}\n0 & \text{if } x < p_1 \\
\frac{(x-p_1)^2}{p_0} & \text{if } p_1 < x < p_2 \\
\frac{2(p_2-p_1)}{p_0}(x-p_2) + \frac{(p_2-p_1)^2}{p_0} & \text{if } p_2 < x\n\end{cases} \\
& \blacktriangleright p_0(\sigma_d) = -0.103\sigma_d + 0.5 \\
& \blacktriangleright p_1(\sigma_d) = -0.029\sigma_d + 256\n\end{cases}\n\end{aligned}
$$

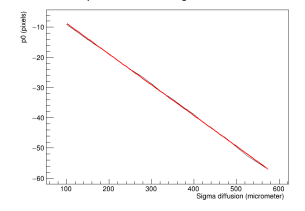

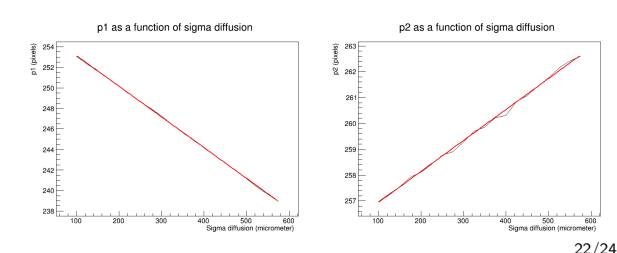

 $\triangleright$   $p_2(\sigma_d) = 0.012\sigma_d + 256$ 

Nik hef

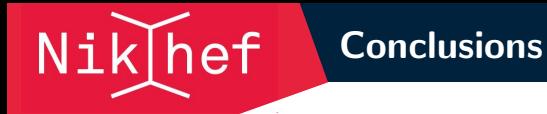

- $\blacktriangleright$  Most of the bias can be corrected by adding an extra term to the  $\chi^2$  formula
- $\blacktriangleright$  The average reduction is 92.3% for the angle and 84.3% for the offset
- $\blacktriangleright$  The correction parameters are linearly dependent on the diffusion constant

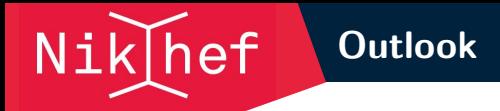

 $\blacktriangleright$  In future research, the bias correction can be applied to different types of tracks:

- $\blacktriangleright$  Curved tracks
- ▶ 3-dimensional tracks
- $\blacktriangleright$  Tracks that move through multiple detectors
- $\blacktriangleright$  These methods can then be applied to real data
- ▶ Code is available at [www.nikhef.nl/~s01/tpc\\_bias.tar.gz](www.nikhef.nl/~s01/tpc_bias.tar.gz)

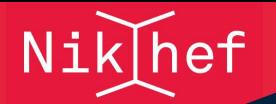

# Questions?